## コンビニ払込番号等の再確認方法について

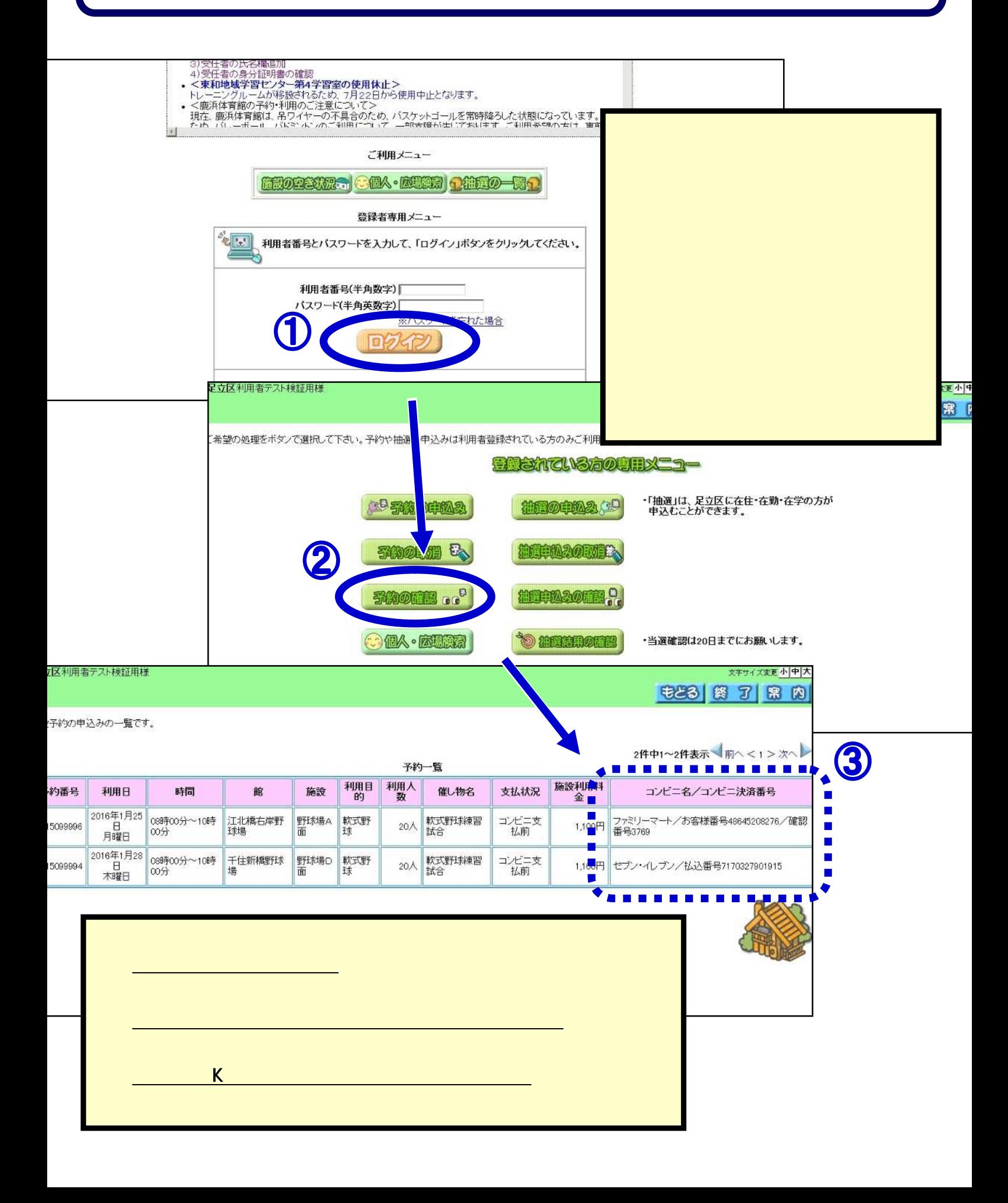